# PLANO DE FORMAÇÃO **Certificação Base IPBRICK**

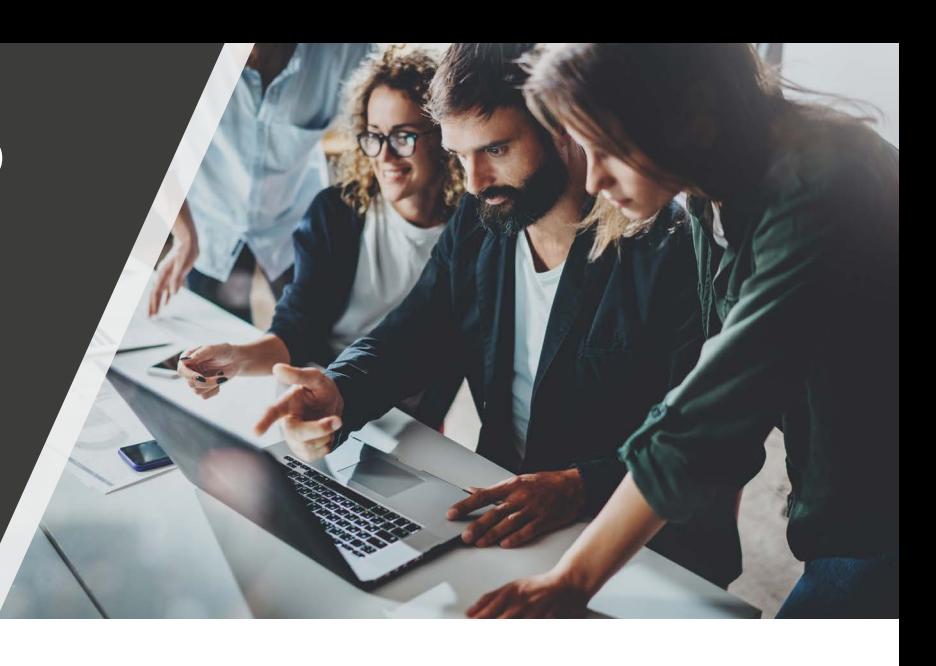

## **B IP BRICK**

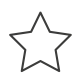

Pretende-se que os formandos adquiram competências ao nível do Sistema Operativo IPBRICK OS, contribuindo para o reforço de competências dos técnicos na implementação e suporte desta tecnologia

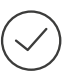

### **Material Necessário**

Computador Portátil

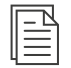

**Objetivo Geral Documentação de Suporte** Manual IPBRICK

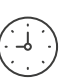

**Carga Horária** 24 Horas

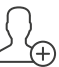

**Número Mínimo de Inscritos** 4 Formandos

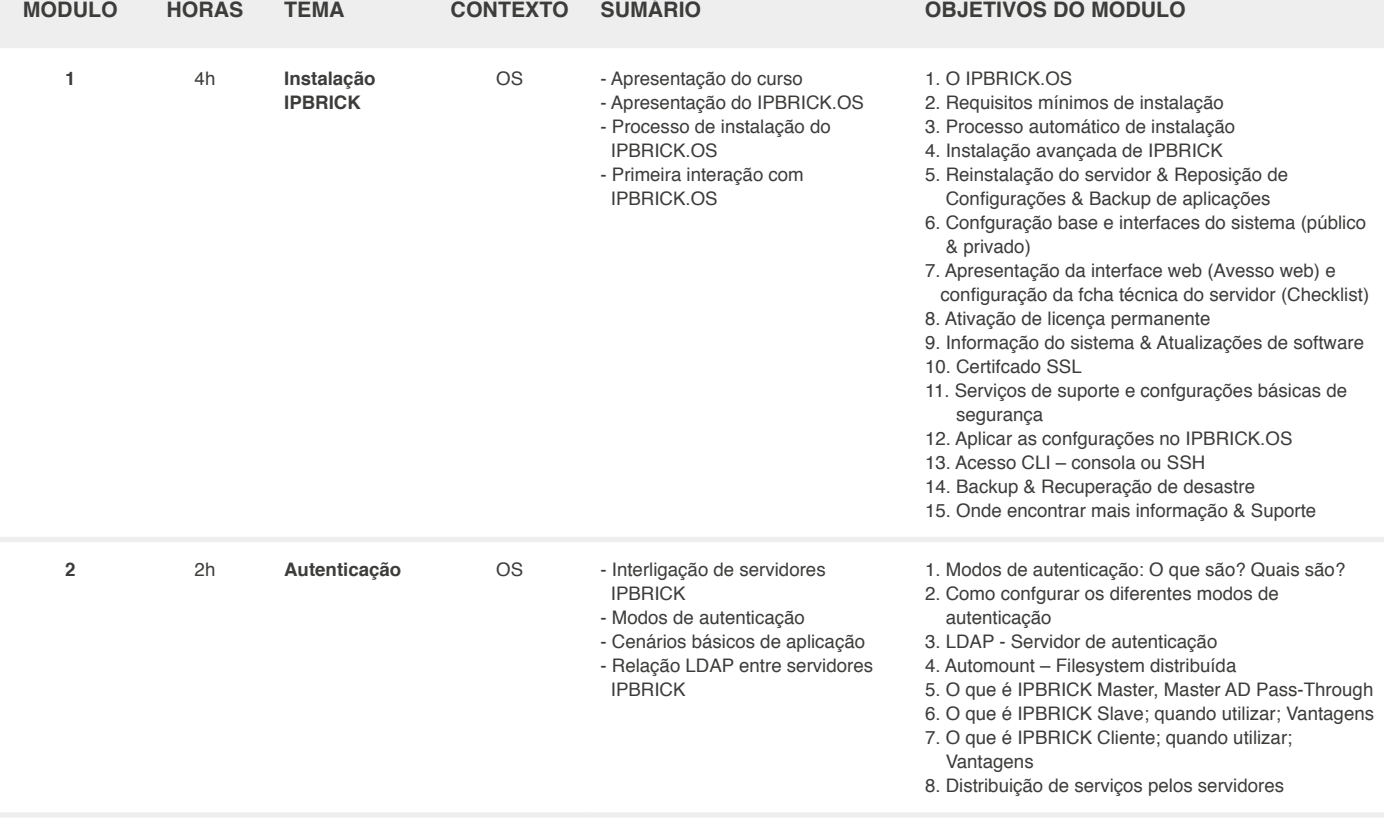

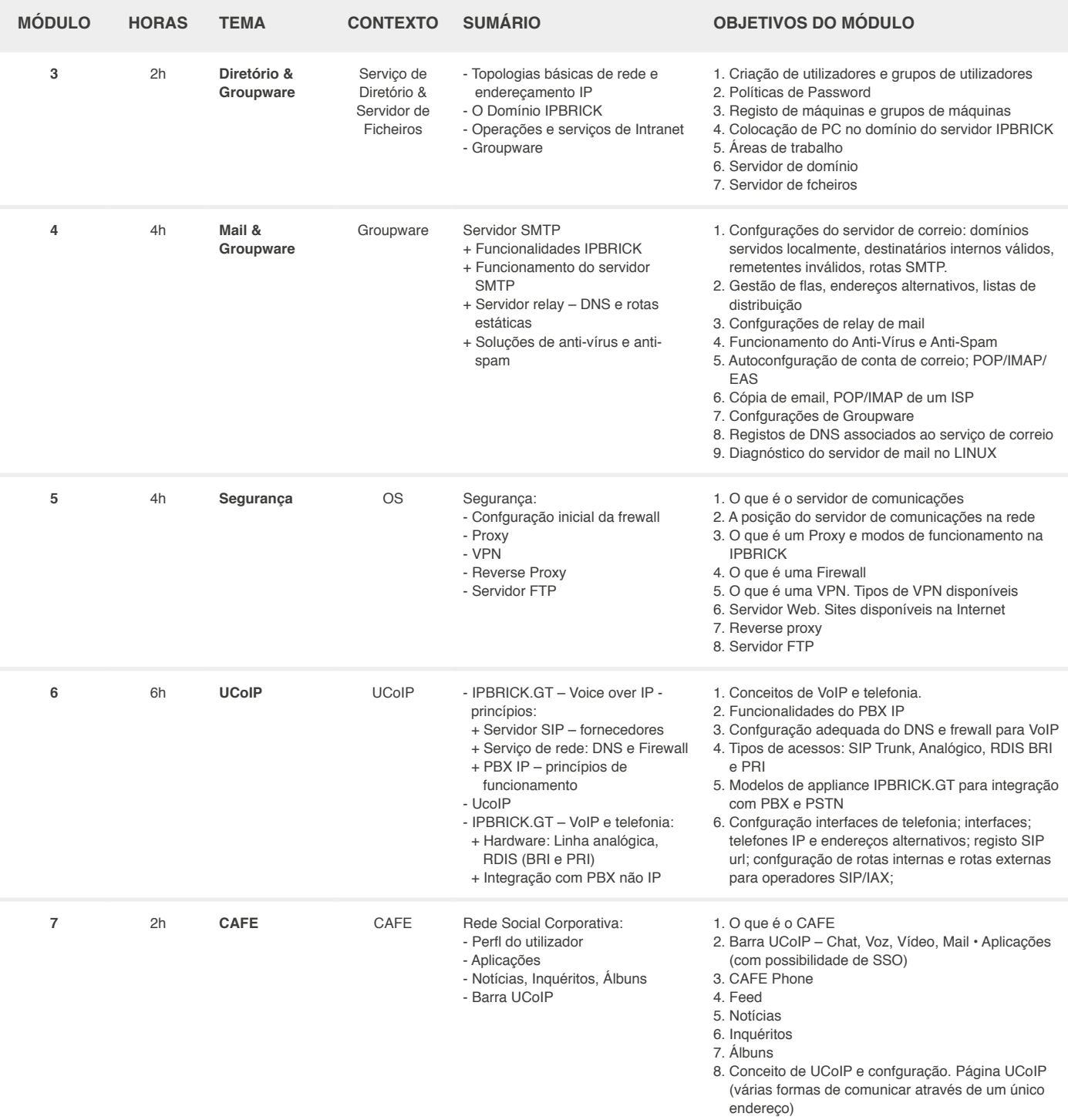

Avenida da França, 821 4250-214 | Porto, Portugal

### **Morada Contactos**

(+351) 220 126 900 geral@ipbrickdi.com **Web**

www.iportaldoc.pt www.ipbrick.com